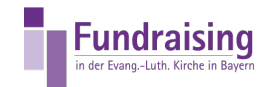

## Firmenadresse anlegen

Stefan Kern Kompetenzzentrum Fundraising der ELKB

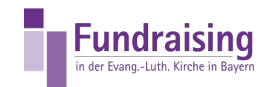

## INHALT

[Firmenadresse](#page-2-0) anlegen

<span id="page-2-0"></span>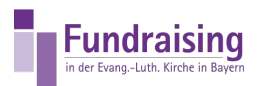

## Firmenadresse anlegen

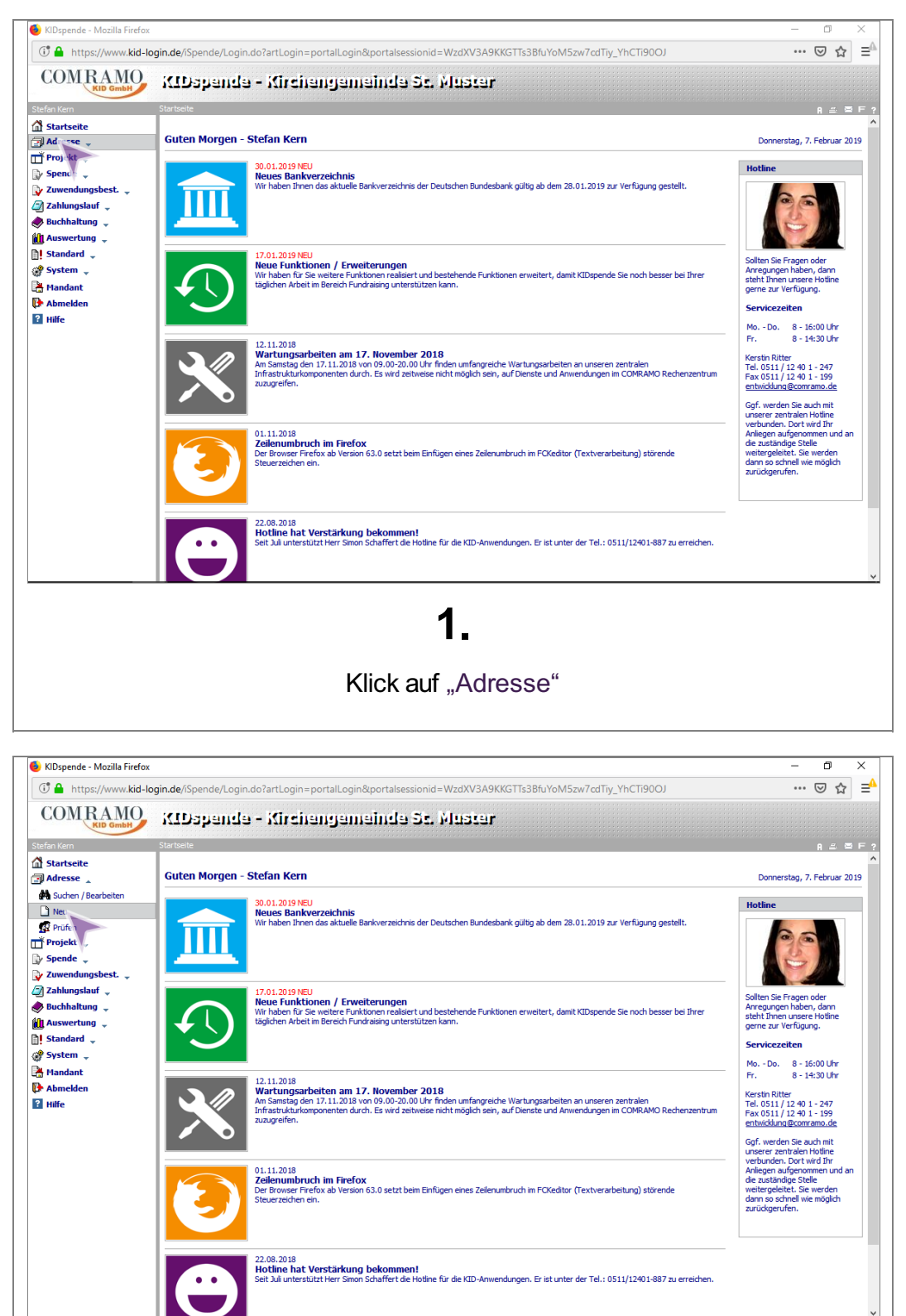

## 2.

Unter "Adresse" Klick auf "Neu"

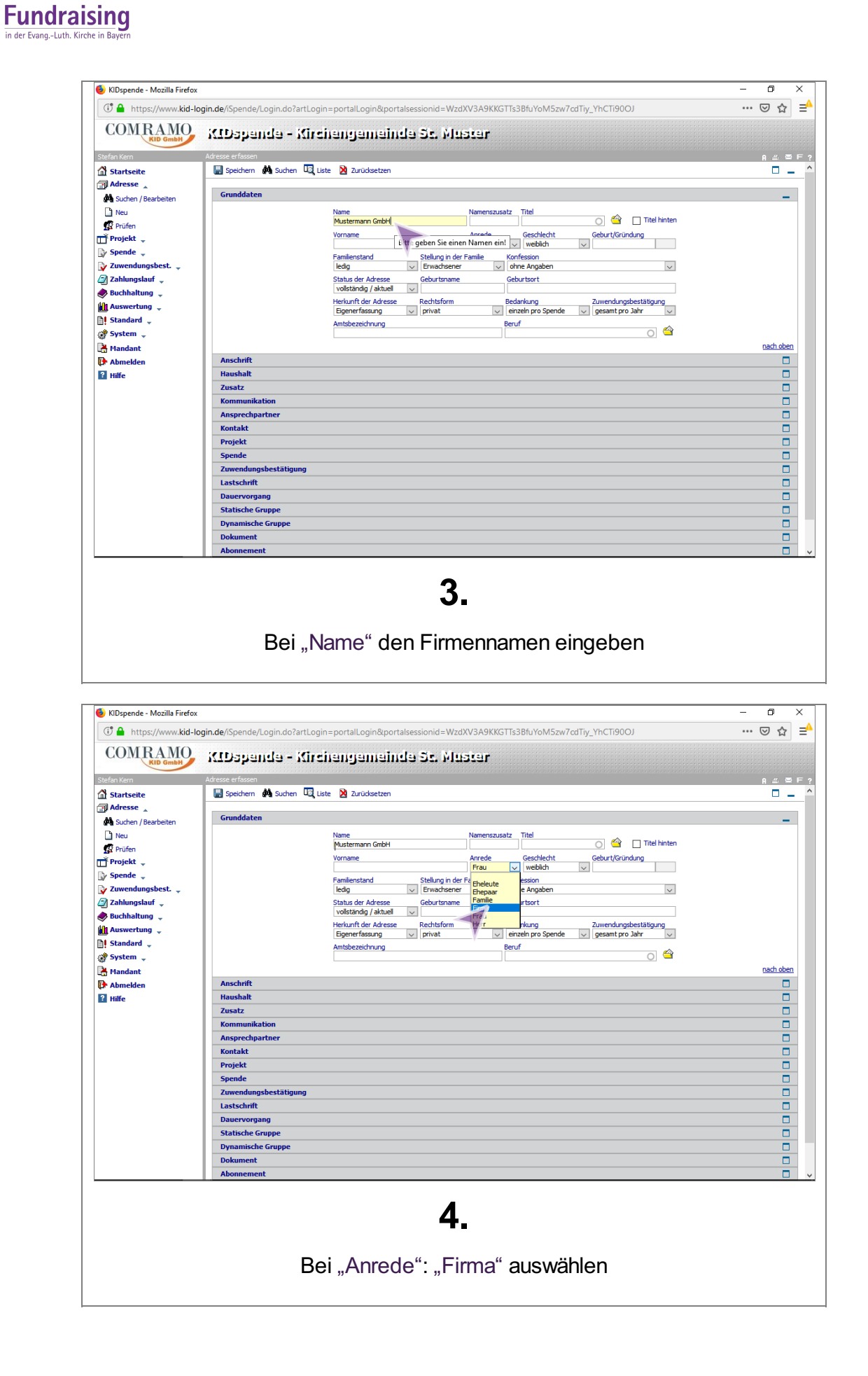

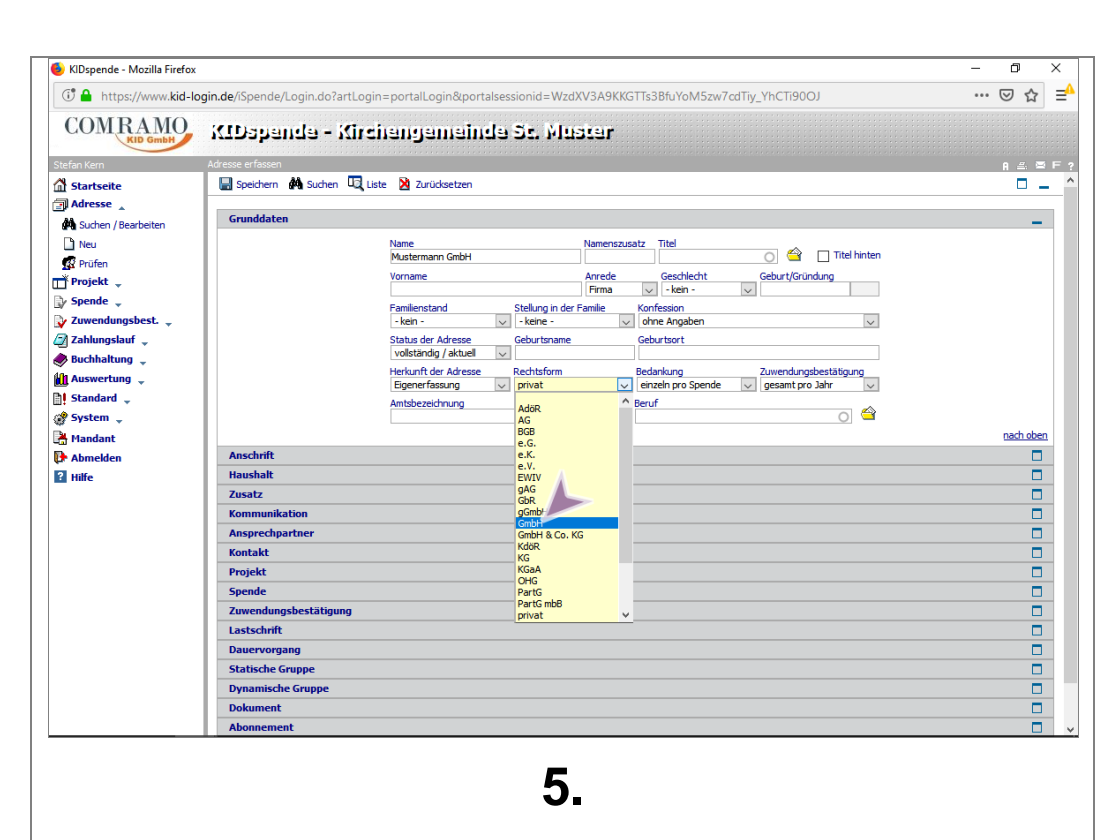

Bei "Rechtsform" die entsprechende Auswahl treffen oder leer lassen. Hier darf NICHT "Privat" ausgewählt werden, da sonst kein Ansprechpartner in die Adresse aufgenommen wird

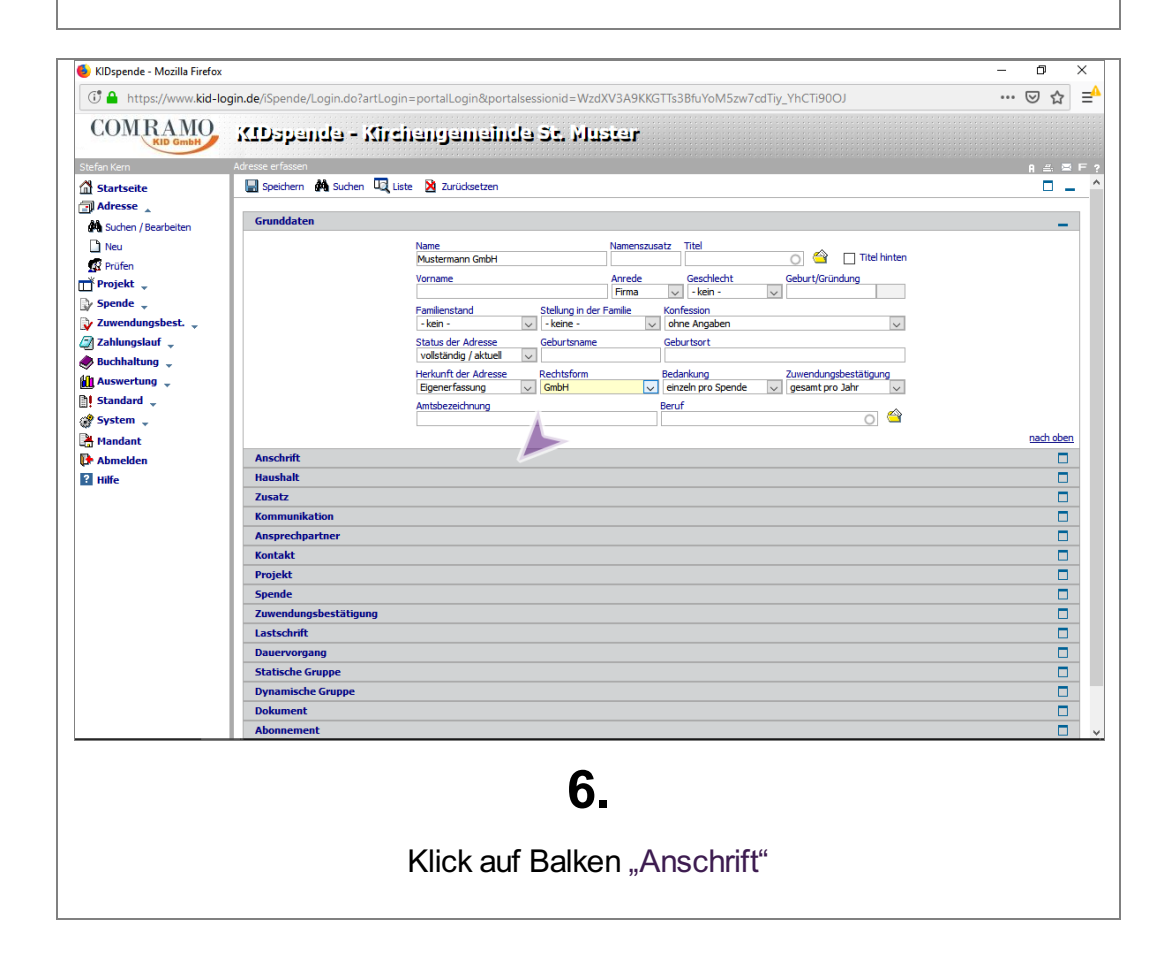

**Fundraising** in der Evang.-Luth. Kirche in Bave

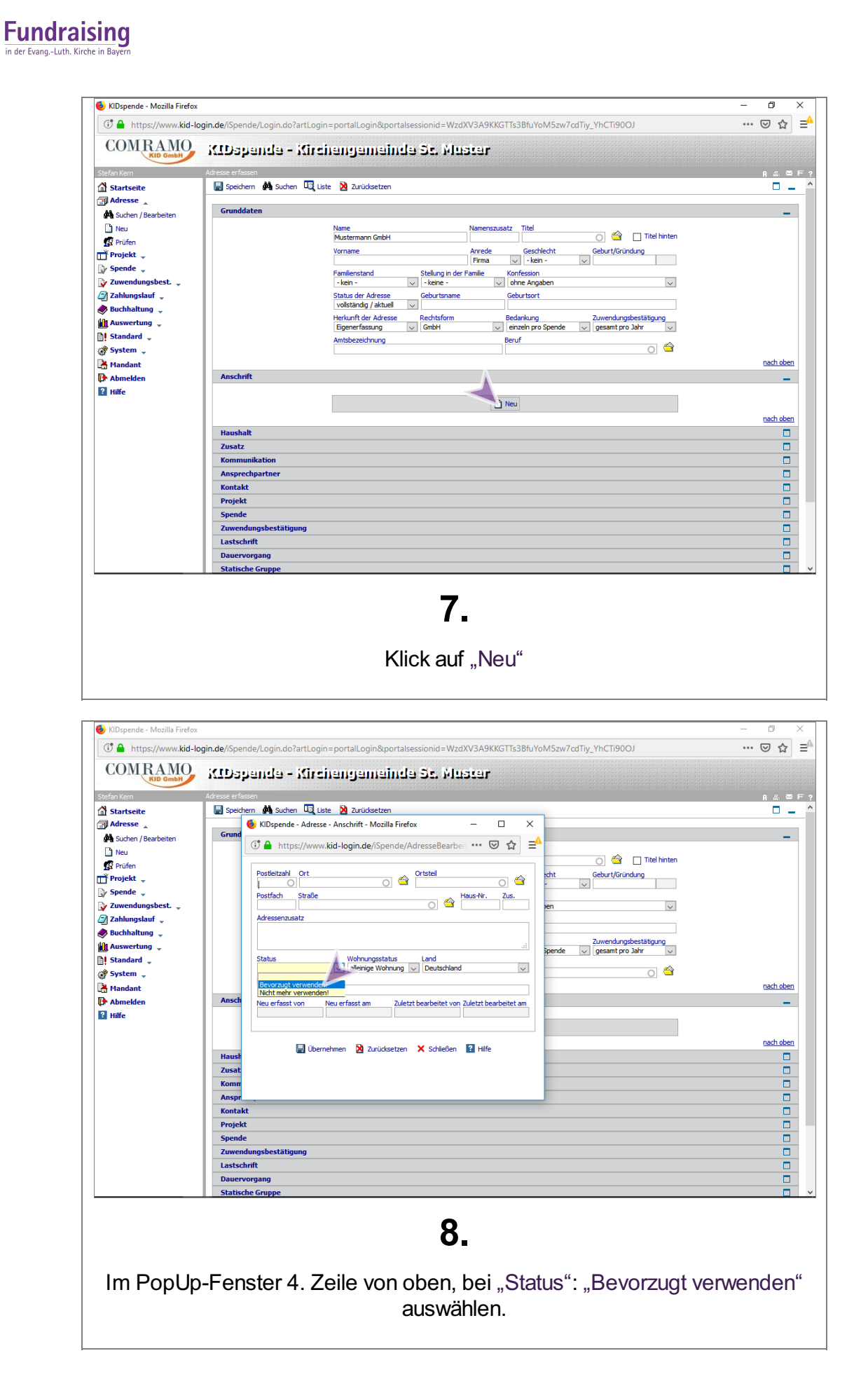

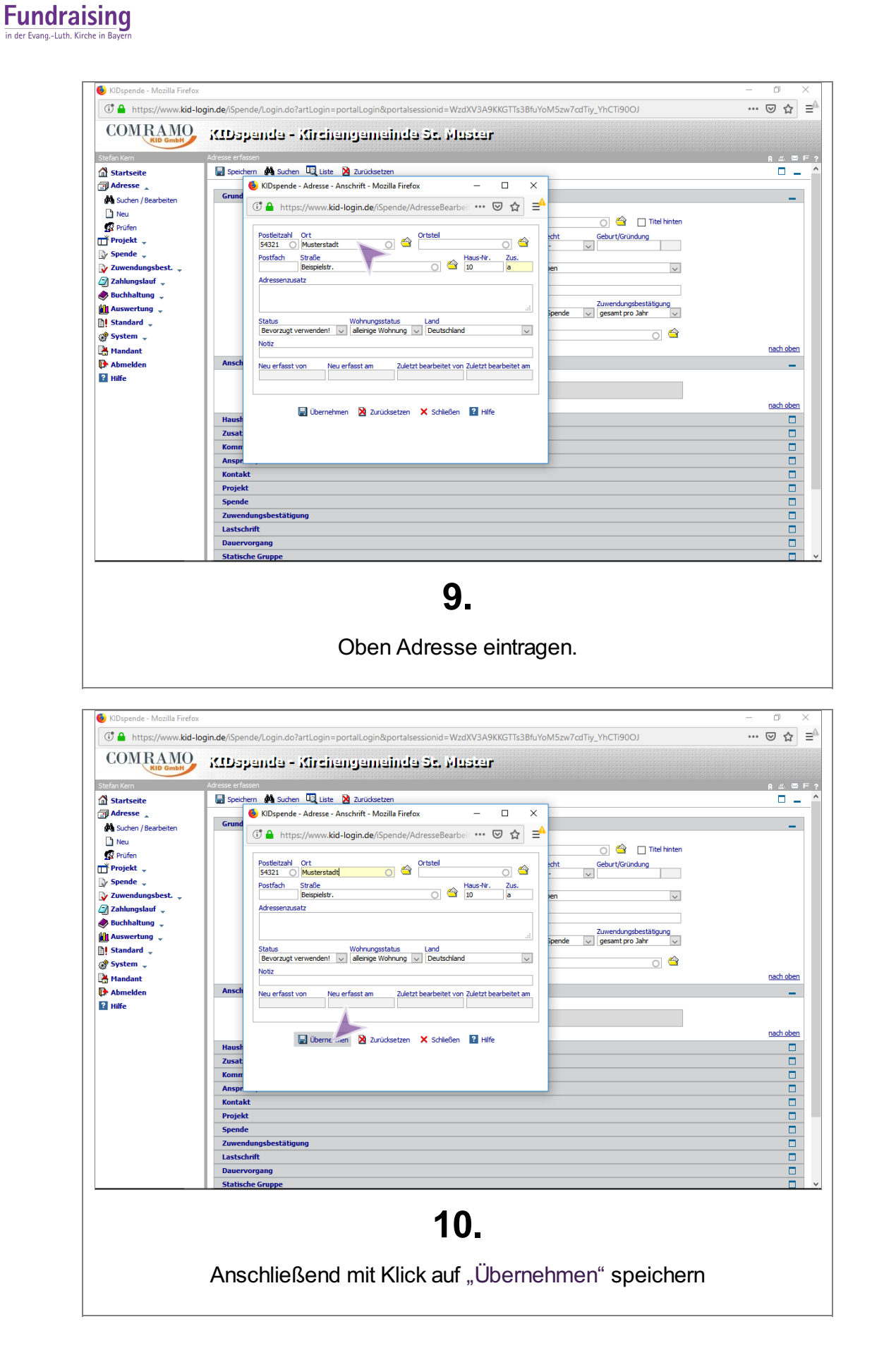

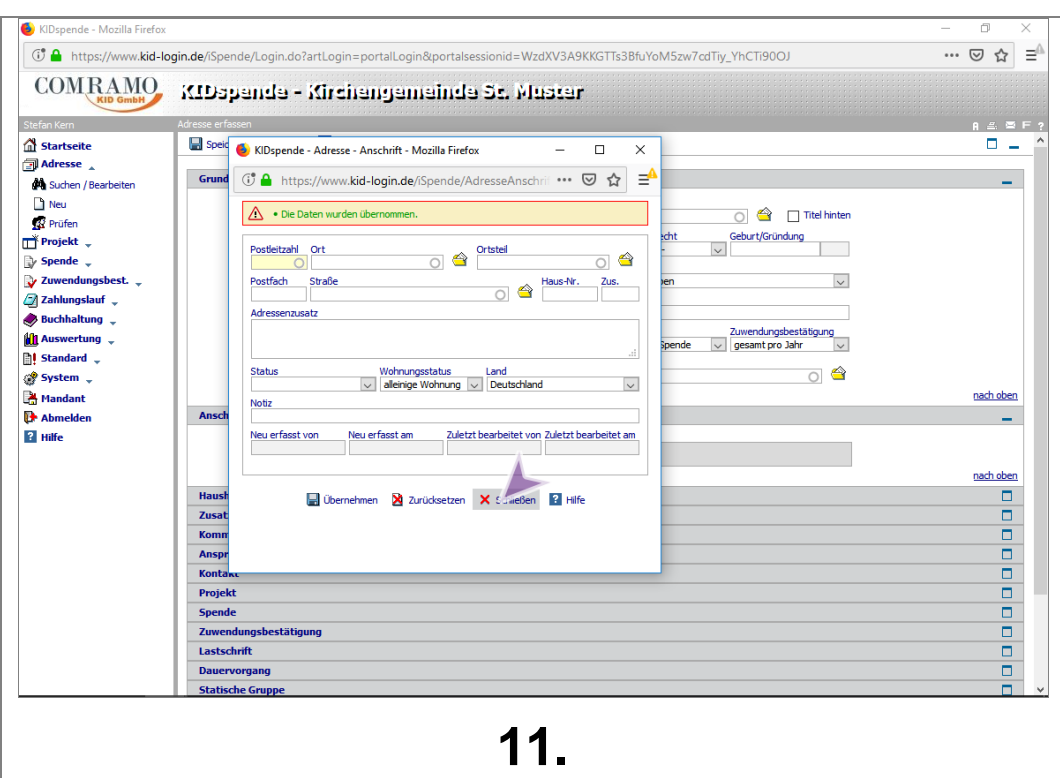

Klick auf "Schließen" um das Fenster zu schließen

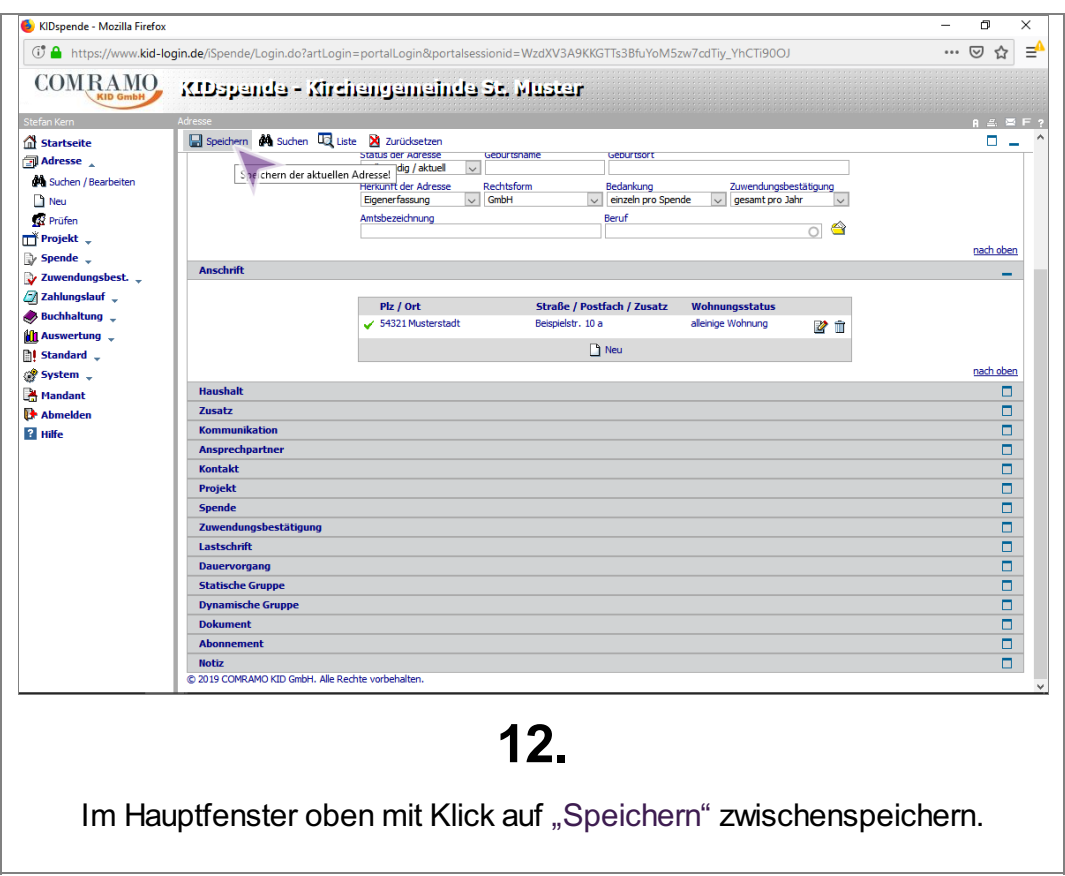

**Fundraising** 

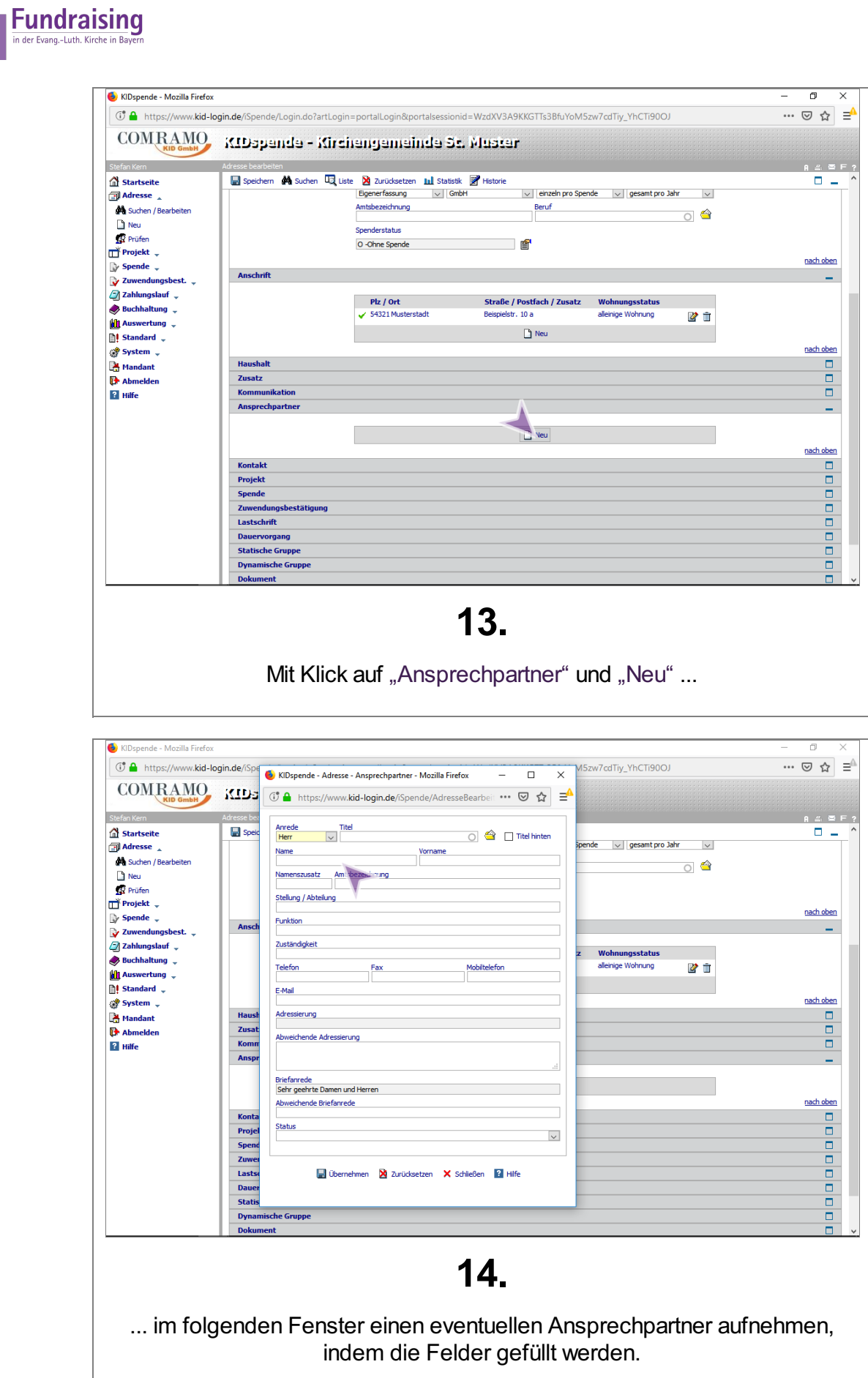

p.

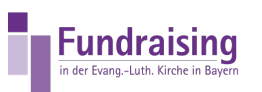

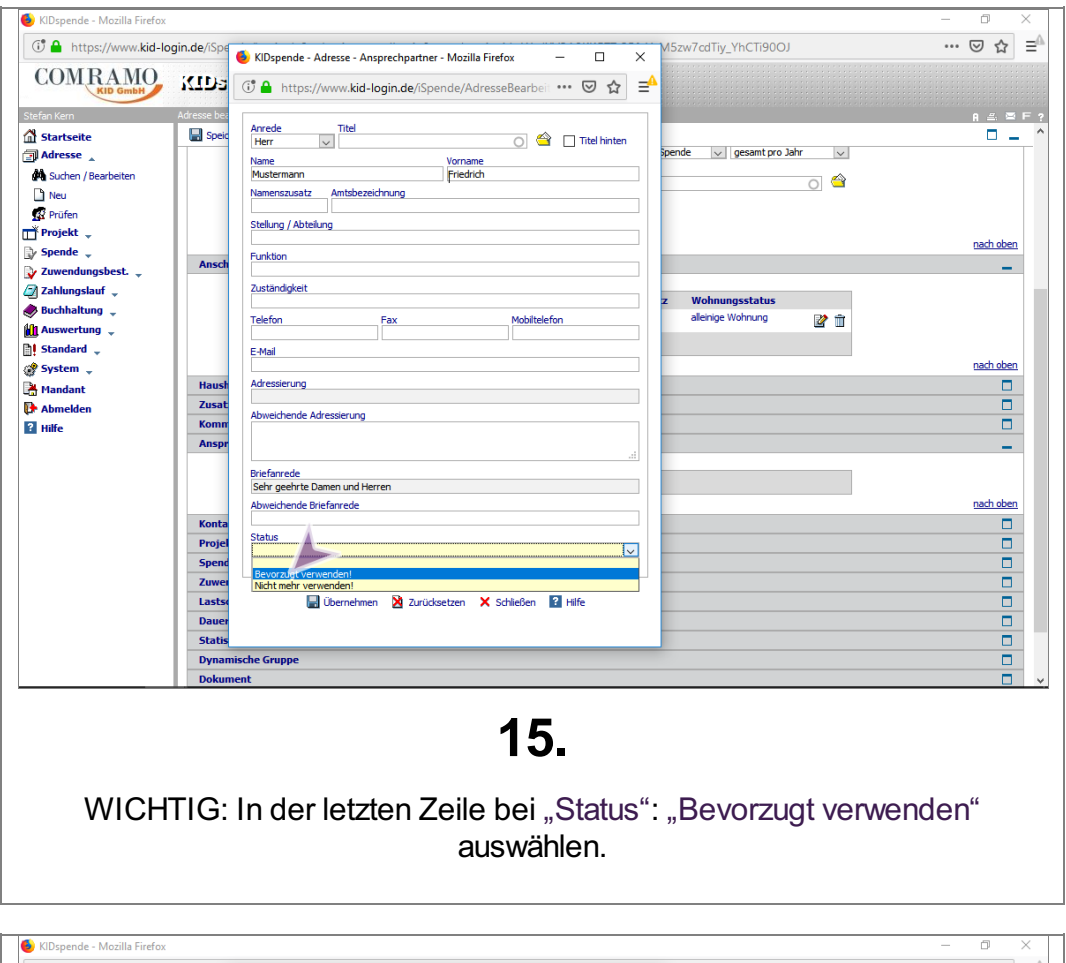

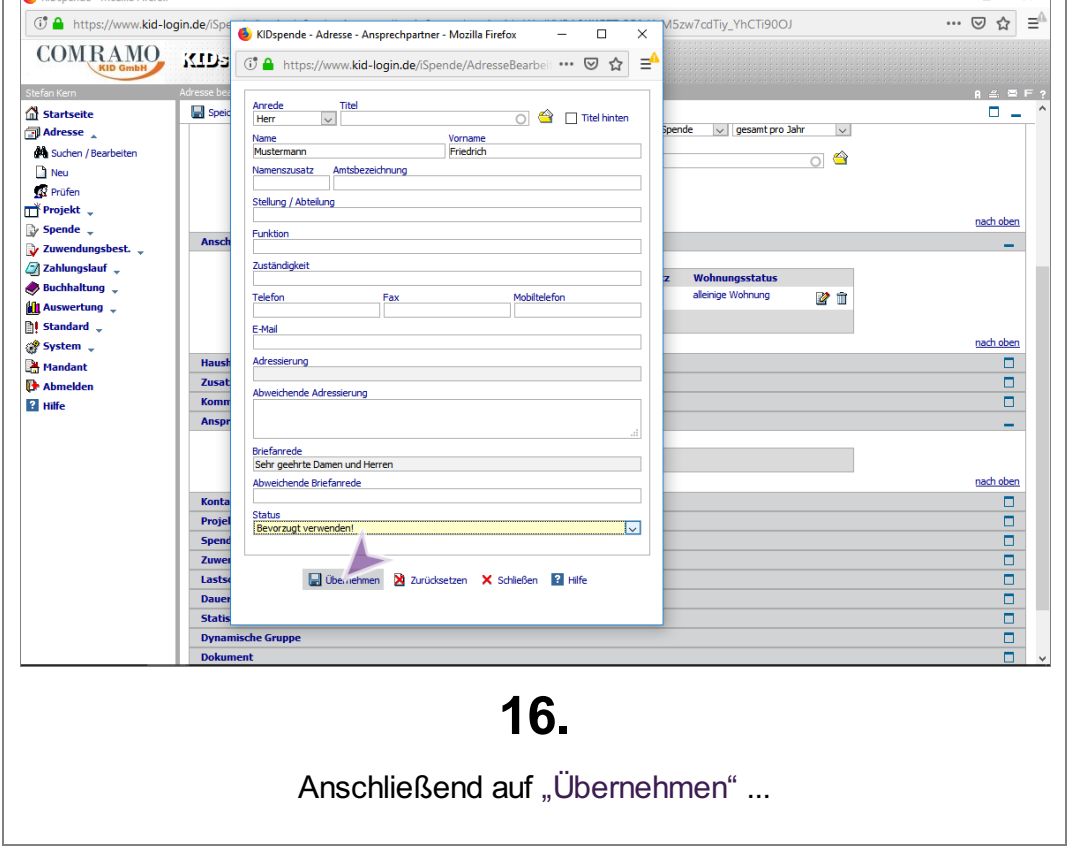

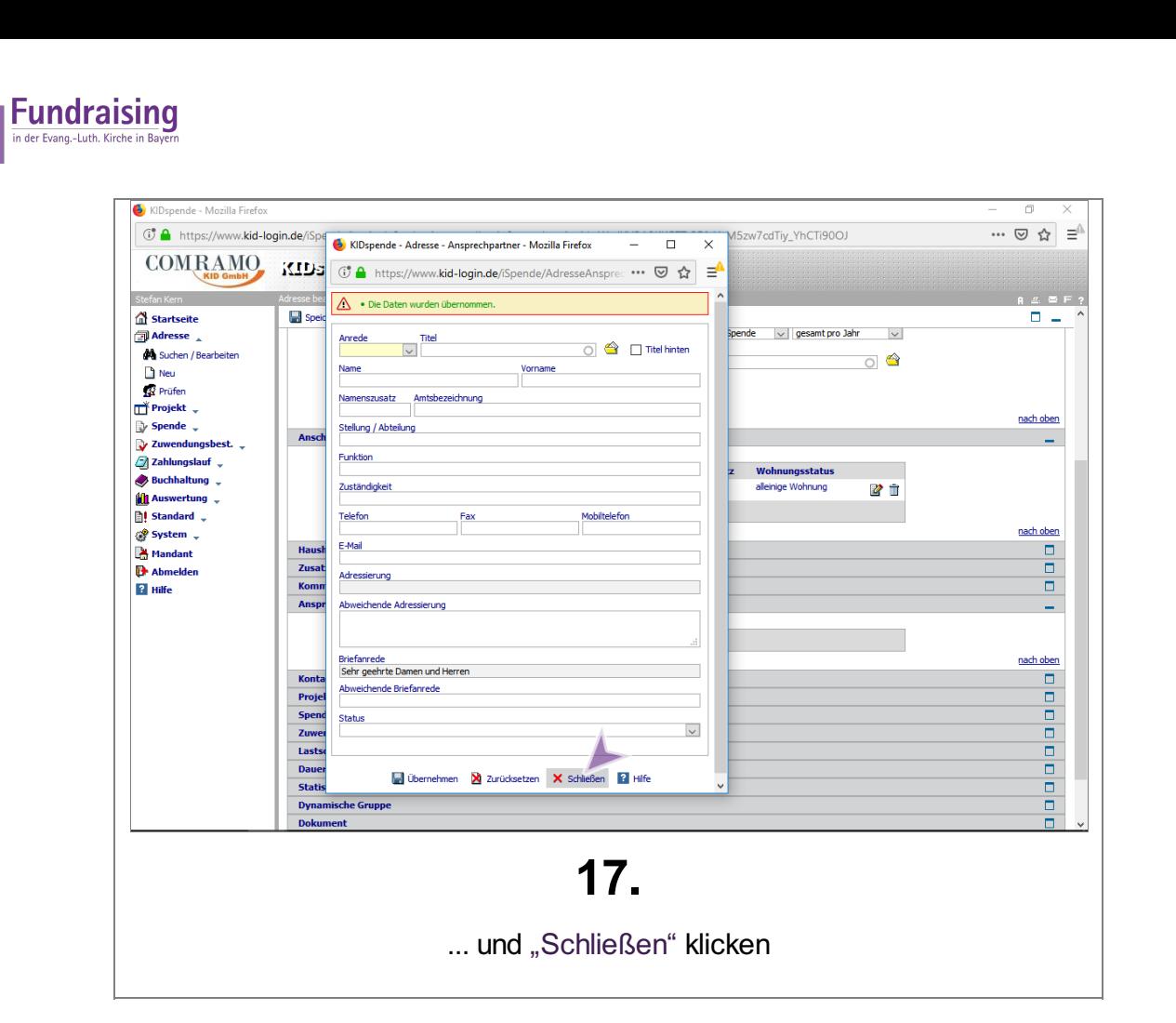

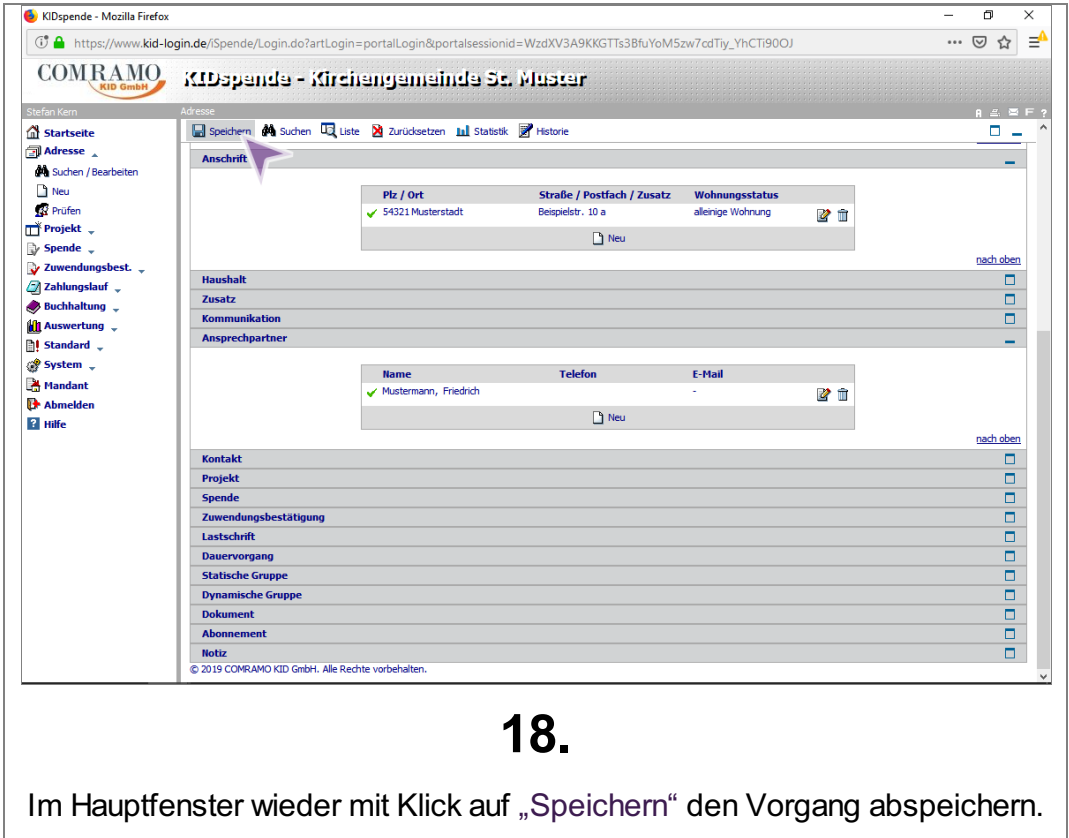

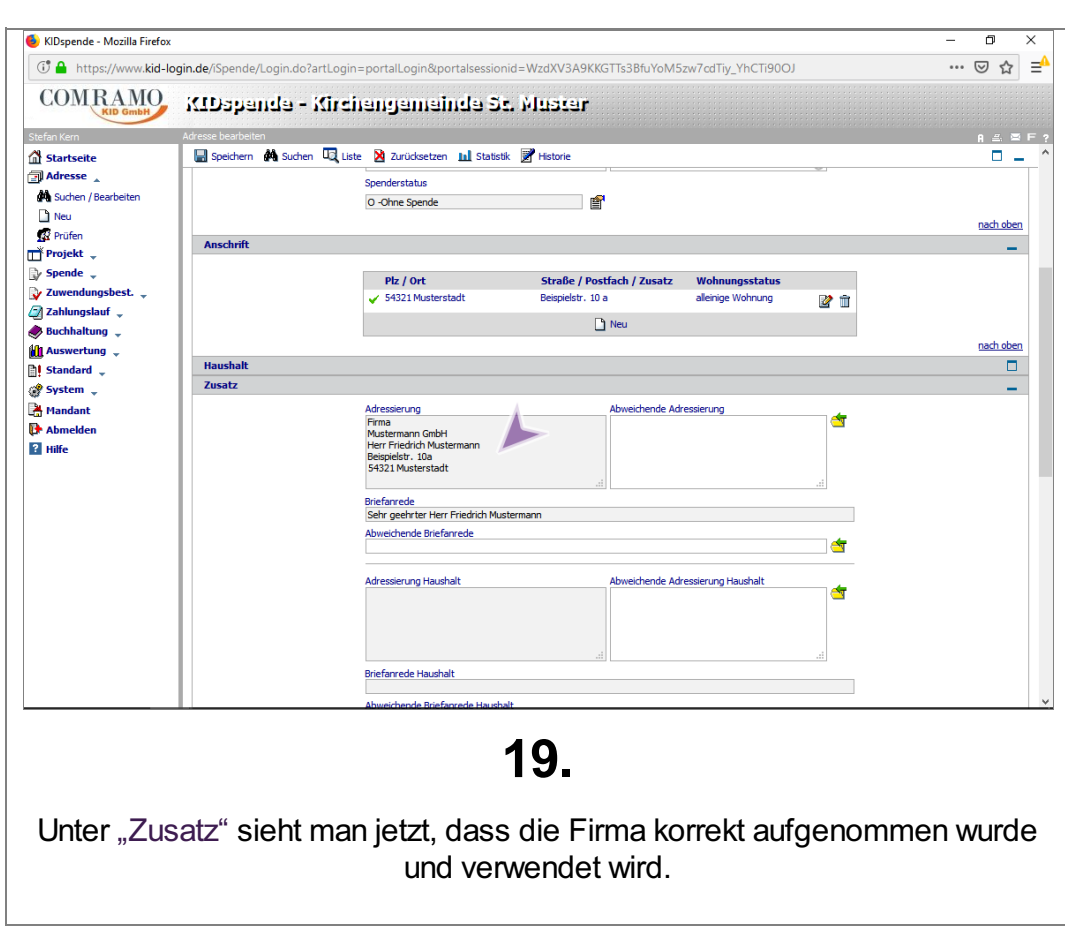

 $\mathbb{R}^3$ 

Fundraising